## Setup

HR departments can make company-specific adjustments to the software or changes to the default presets delivered with the software.

To configure the settings, click on the Setup tile.

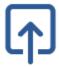

Adjustments can be made for the following sections:

- Documents and contracts
  - Documents
  - Contracts
- Setup of working time models
- Setup of surcharge models/accounts
- Setup of special working hours
- Setup of absences
- Setup of automatic leave approval/rejection
- Setup of company specific holidays
- Setup of annual closure
- Company setup
  - Inheriting employee rights in a hierarchical structure
  - Hiding the working time account for employees
  - Locking working time account queries in the chatbot
  - Updating terminal static data automatically
  - Working days per week
  - Default value of a project day
  - Basic leave days overbookable
  - Days before submitting a health insurance certificate
  - Leave
  - Sickness
  - O Statutory minimum number of leave days depending on number of working days/weeks
  - Absence calculation
  - No calculation of surcharge times
- Chatbot Builder
  - Subscribing to the Chatbot Builder
  - Accessing the Chatbot Builder
    Customising Chatbot Answers

  - Deleting Customised Chatbot Answers
  - Creating New Questions-Answer Pairs